# Qt Fundamentals: QTestLib

Click to add text

1

### Software Testing

Testing your software is becoming an increasingly important dicipline to master as a developer.

- Many different types of testing strategies exist what ever you choose some testing is better than no testing.
- Using testing gives you a number of benefits
- <sup>o</sup> You have a higher degree of confidence in you software <sup>o</sup> You can verify changes does not break existing software (re-factoring)
- <sup>o</sup> You see regressions faster
- <sup>o</sup> Spend more time developing new features and less time debugging
- more before then end up in production code $_2$ We all make plenty of mistakes testing allows us to catch

#### Software Testing

- Writing testable code is not always easy
- Good concepts for testing
	- <sup>o</sup> Dependency injection
	- <sup>o</sup> Law of Demeter or Principle of Least Knowledge
	- <sup>o</sup> Separating object creation and application logic Using abstract factories
	- <sup>o</sup> Use helper tools
	- **Unit testing framework** 
		- Mock framework
		- Build bot
- Figure out what you need for you project
- If you know a lot about testing you write better code

3

#### QTestLib: My First Test

project wizard to create unit tests

- 1. Subclass QObject
- 2. Create a number of **private** slots (these are your test functions)

public: MyFirstTest() { } private Q\_SLOTS: void testCase()  $\{$ 

}

QVERIFY2(true, "Failure");

}; QTEST\_MAIN(MyFirstTest); #include "myfirsttest.moc"

- 3. Use the special functions (if necessary)
- <sup>o</sup> initTestCase()
- o cleanupTestCase()
- $\circ$  init()
- $\circ$  cleanup()
- 1. Run QTest::qExec() to run the tests or use the macro QTEST\_MAIN (TestClass)
- 2. Add QT  $+=$  testlib to pro  $\frac{1}{2}$   $\frac{1}{2}$   $\frac{1}{2}$   $\frac{1}{2}$ file

#include <QtCore> #include <QtTest/QtTest> ass MyFirstTest : public QObjec Q\_OBJECT

QtCreator has a

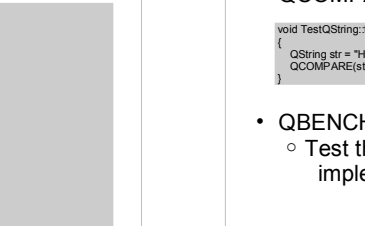

### QTestLib Overview

- The QTestLib is a unit testing framework for Qt applications and libraries (but can also be used for other stuff). Features:
	- <sup>o</sup> Light weight only 6000 lines of code.
	- <sup>o</sup> Rapid testing very easy and fast to create unit tests and to add new test cases.
	- <sup>o</sup> Data-driven testing allows the same tests to be executed many times with different test data.
	- <sup>o</sup> Basic GUI testing allows keyboard and mouse simulation.
	- <sup>o</sup> Benchmarking support allows profiling critical code.

4

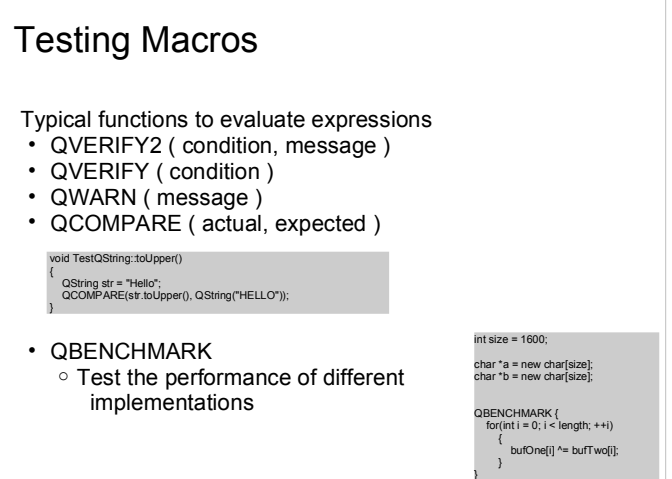

## One way to configure your tests

7

- Create a separate test project
- Use the test .pro file to pull in the .cpp/.h file you need to test